# iSeq

# October 25, 2011

<span id="page-0-1"></span><span id="page-0-0"></span>iSeq1 *Bayesian modeling of ChIP-seq data through hidden Ising models*

# Description

iSeq1 implements the method that models the bin-based tag counts using Poisson-Gamma distribution and the hidden states of the bins using a standard 1D Ising model.

# Usage

```
iSeq1(Y,gap=300,burnin=500,sampling=2000,ctcut=0.95,a0=1,b0=1,a1=5,b1=1,
  k0=3,mink=0,maxk=10,normsd=0.1,verbose=FALSE)
```
# Arguments

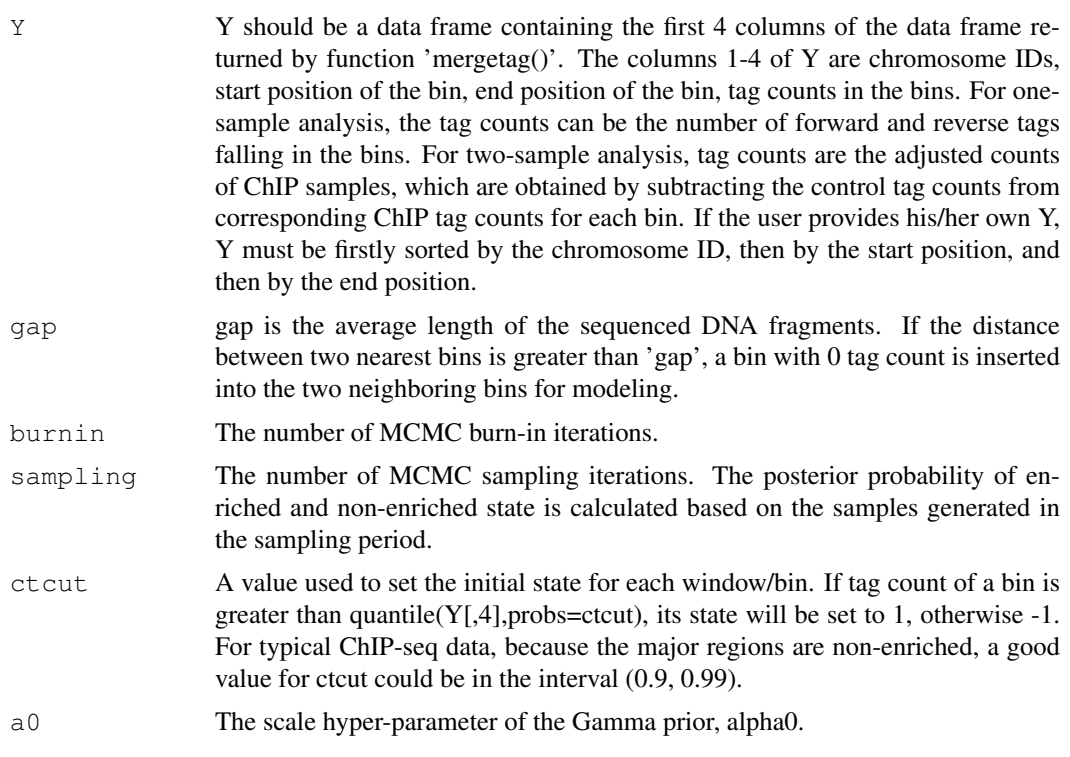

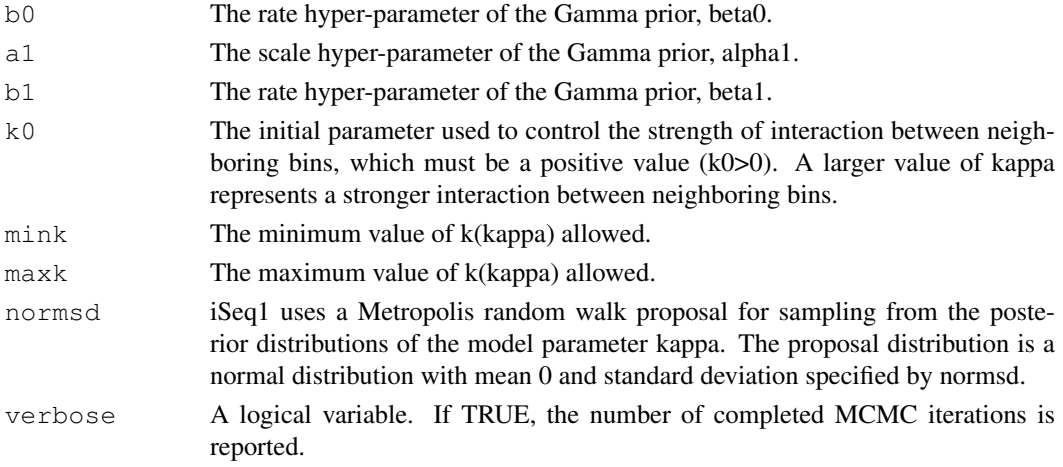

#### Value

A list with the following elements.

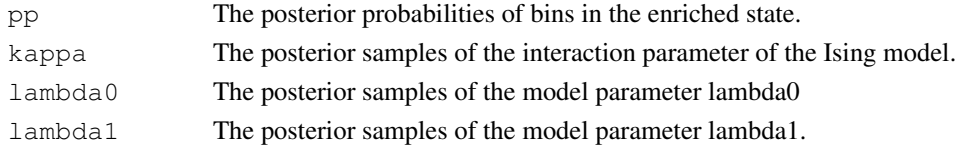

#### Author(s)

Qianxing Mo <moq@mskcc.org>

#### References

Qianxing Mo (2010). A fully Bayesian hidden Ising model for ChIP-seq data analysis. (submitted).

#### See Also

[iSeq2](#page-2-0),[peakreg](#page-5-0),[mergetag](#page-3-0),[plotreg](#page-7-0)

#### Examples

```
data(nrsf)
chip = rbind(nrsf$chipFC1592,nrsf$chipFC1862,nrsf$chipFC2002)
mock = rbind(nrsf$mockFC1592,nrsf$mockFC1862,nrsf$mockFC2002)
tagct = mergetag(chip=chip,control=mock,maxlen=80,minlen=10,ntagcut=10)
tagct22 = tagct \lceil \text{taqct} \rceil, 1 == "chr22", 1
res1 = iSeq1(Y = tagct22[, 1:4], qap = 200, burnin = 200, sampling = 500,ctcut=0.95,a0=1,b0=1,a1=5,b1=1,k0=3,mink=0,maxk=10,normsd=0.1,verbose=FALSE)
req1 = peakreq(taqct22[, 1:3], tagct22[, 5:6]-tagct22[, 7:8], res1$pp, 0.5,method="ppcut",maxgap=200)
reg2 = peakreg(tagct22[,1:3],tagct22[,5:6]-tagct22[,7:8],res1$pp,0.05,
        method="fdrcut",maxgap=200)
ID = (req1[1,4]): (req1[1,5])plotreg(tagct22[ID,2:3],tagct22[ID,5:6],tagct22[ID,7:8],peak=reg1[1,6])
```
<span id="page-2-1"></span><span id="page-2-0"></span>

# Description

iSeq2 implements the method that models the bin-based tag counts using Poisson-Gamma distribution and the hidden states of the bins using a hidden high-order Ising model.

#### Usage

```
iSeq2(Y,gap=300,burnin=500,sampling=2000,winsize=2,ctcut=0.95,
      a0=1, b0=1, a1=5, b1=1, k=3, verbose=FALSE)
```
#### Arguments

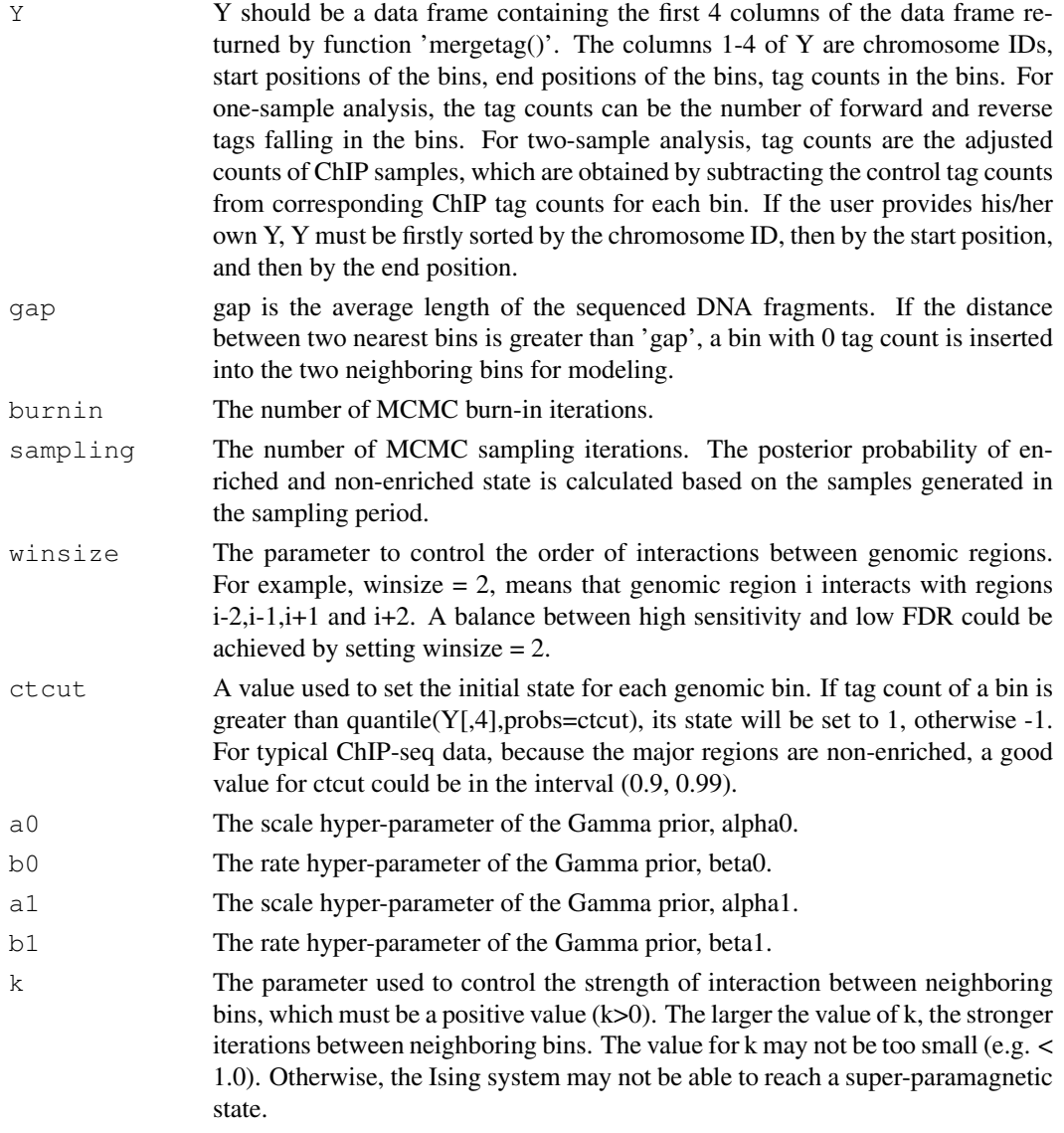

<span id="page-3-1"></span>verbose A logical variable. If TRUE, the number of completed MCMC iterations is reported.

#### Value

A list with the following elements.

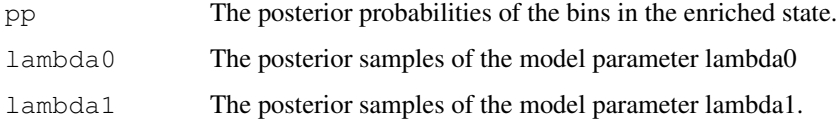

#### Author(s)

Qianxing Mo <moq@mskcc.org>

#### References

Qianxing Mo, Faming Liang. (2010). Bayesian modeling of ChIP-chip data through a high-order Ising model. *Biometrics*, 66(4), 1284-94.

Qianxing Mo (2010). A fully Bayesian hidden Ising model for ChIP-seq data analysis. (submitted).

#### See Also

[iSeq1](#page-0-0), [peakreg](#page-5-0),[mergetag](#page-3-0),[plotreg](#page-7-0)

#### Examples

```
data(nrsf)
chip = rbind(nrsf$chipFC1592,nrsf$chipFC1862,nrsf$chipFC2002)
mock = rbind(nrsf$mockFC1592,nrsf$mockFC1862,nrsf$mockFC2002)
tagct = mergetag(chip=chip,control=mock,maxlen=80,minlen=10,ntagcut=10)
tagct22 = tagct[tagct[, 1] == "chr22", ]res2 = iSeq2(Y=tagct22[,1:4],gap=200, burnin=100,sampling=500,winsize=2,ctcut=0.95,
  a0=1, b0=1, a1=5, b1=1, k=1.0, verbose=FALSE)
```
<span id="page-3-0"></span>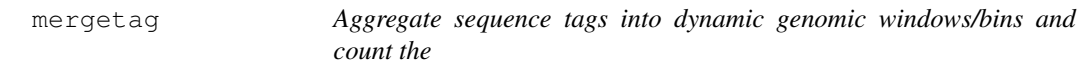

#### Description

A function to aggregate sequence tags into genomic windows/bins with dynamic length specified by the user and count the number of tags falling in the dynamic windows/bins.

#### Usage

```
mergetag(chip,control,maxlen=80,minlen=10,ntagcut=10)
```
#### mergetag 5

# Arguments

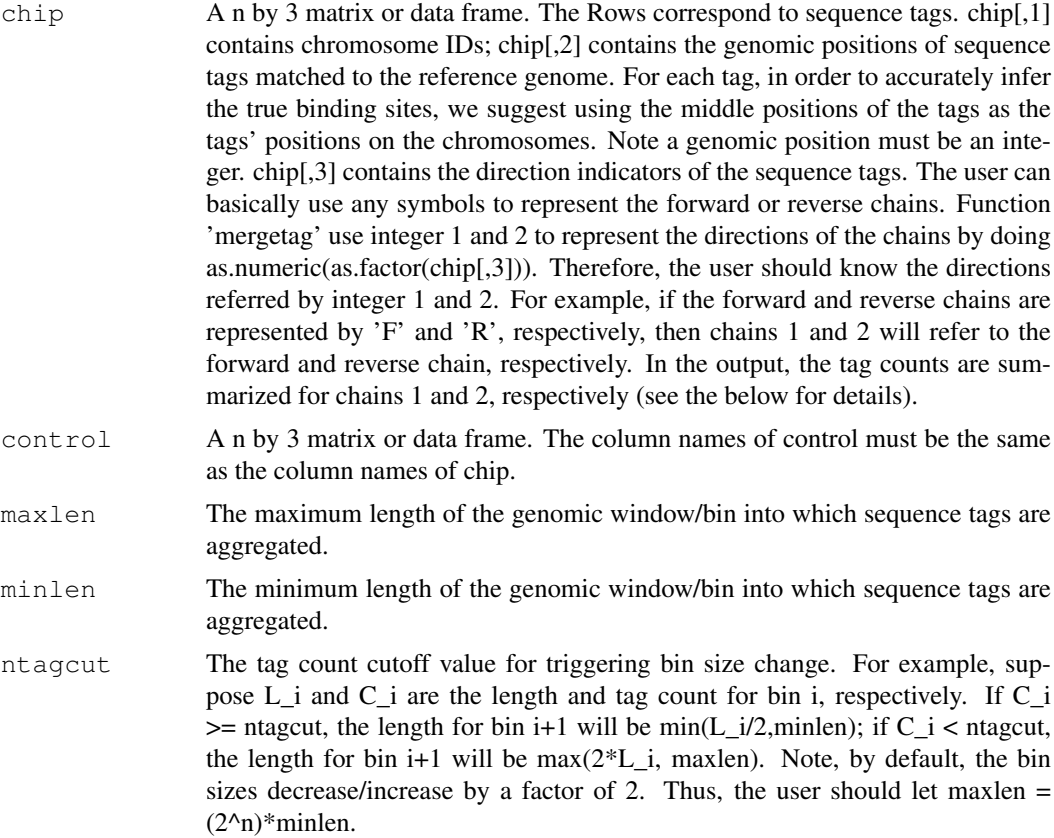

# Value

A data frame with rows corresponding to the bins and columns corresponding to the following:

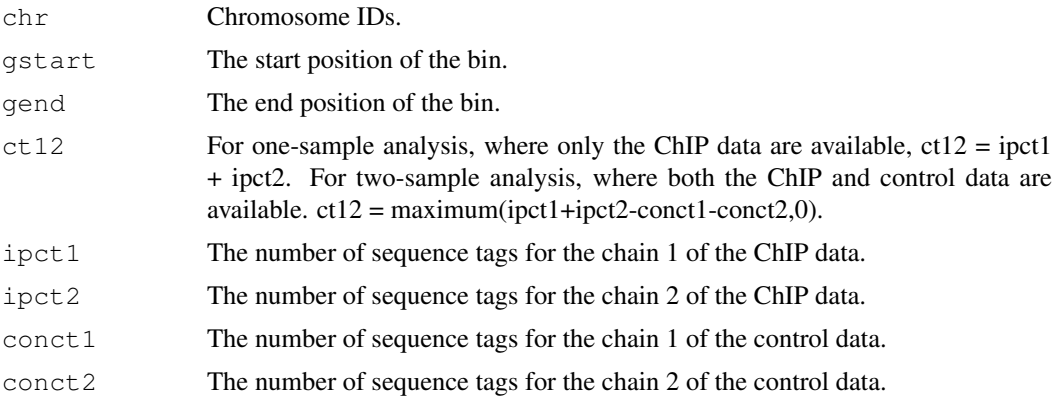

# Author(s)

Qianxing Mo <moq@mskcc.org>

# References

Qianxing Mo (2010). A fully Bayesian hidden Ising model for ChIP-seq data analysis. (submitted).

<span id="page-5-1"></span>6 peakreg and the set of the set of the set of the set of the set of the set of the set of the set of the set of the set of the set of the set of the set of the set of the set of the set of the set of the set of the set of

#### See Also

[iSeq1](#page-0-0), [iSeq2](#page-2-0), [peakreg](#page-5-0),[plotreg](#page-7-0)

#### Examples

```
data(nrsf)
chip = rbind(nrsf$chipFC1592,nrsf$chipFC1862,nrsf$chipFC2002)
mock = rbind(nrsf$mockFC1592,nrsf$mockFC1862,nrsf$mockFC2002)
tagct = mergetag(chip=chip,control=mock,maxlen=80,minlen=10,ntagcut=10)
```
nrsf *nrsf data*

#### Description

This is a subset of the neuron-restrictive silencer factor (NRSF) data containing the information of the sequence tags that are uniquely mapped (up to two mismatches allowed) to chromosomes 22 and Y of human genome.

#### Usage

data(nrsf)

#### Source

Science 316, 1497-1502.

#### References

David S. Johnson, Ali Mortazavi, Richard M. Myers, Barbara Wold. Genome-Wide Mapping of in Vivo Protein-DNA Interactions. Science 316, 1497-1502.

<span id="page-5-0"></span>peakreg *Call and merge enriched genomic windows/bins.*

#### Description

A function used to call and merge enriched bins using the posterior probability calculated by iSeq1 or iSeq2 functions at certain posterior probability and false discovery rate (FDR) cutoffs.

#### Usage

peakreg(chrpos,count,pp,cutoff,method=c("ppcut","fdrcut"),maxgap=300)

#### peakreg the contract of the contract of the contract of the contract of the contract of the contract of the contract of the contract of the contract of the contract of the contract of the contract of the contract of the co

# Arguments

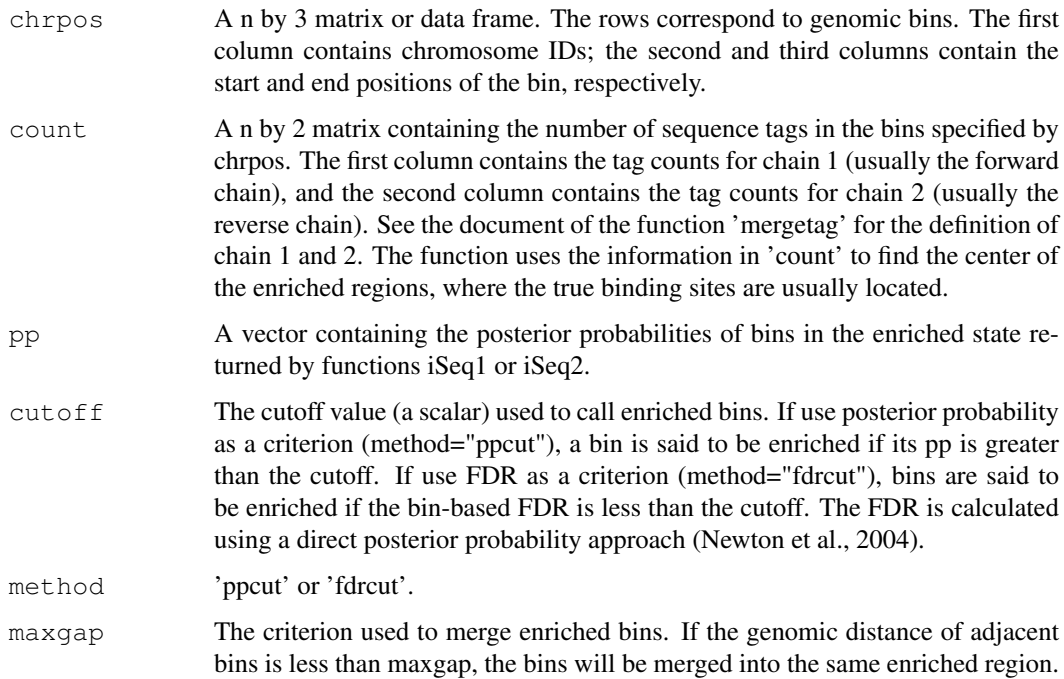

# Value

A data frame with rows corresponding to enriched regions and columns corresponding to the following:

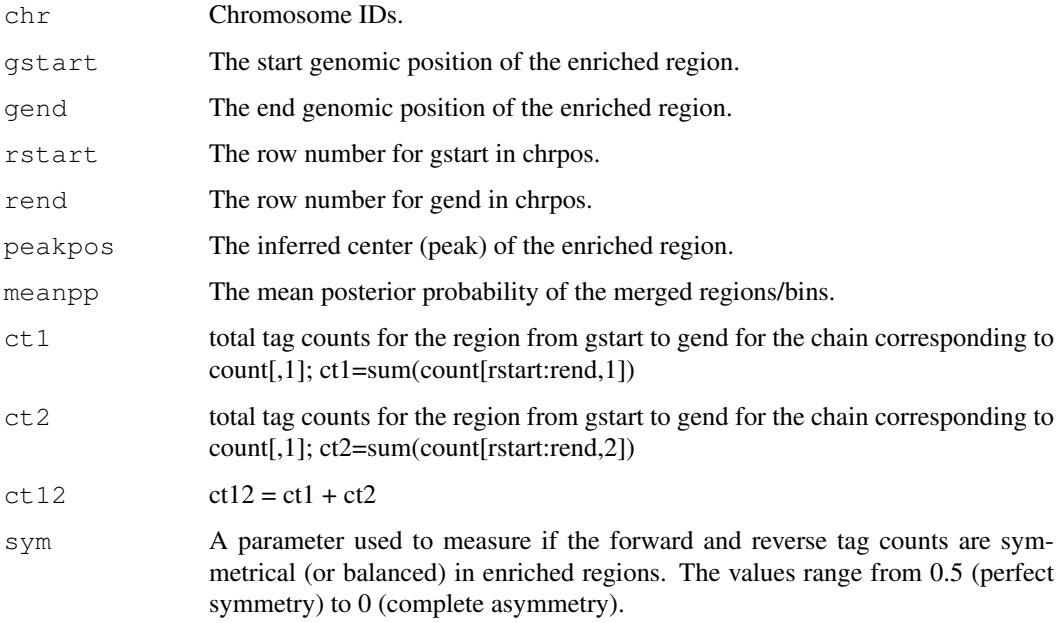

# Author(s)

Qianxing Mo <moq@mskcc.org>

#### <span id="page-7-1"></span>References

Qianxing Mo (2010). A fully Bayesian hidden Ising model for ChIP-seq data analysis. (submitted). Newton, M., Noueiry, A., Sarkar, D., Ahlquist, P. (2004). Detecting differential gene expression

with a semiparametric hierarchical mixture method. *Biostatistics* 5 , 155-176.

#### See Also

[iSeq1](#page-0-0), [iSeq2](#page-2-0), [mergetag](#page-3-0),[plotreg](#page-7-0)

#### Examples

```
data(nrsf)
chip = rbind(nrsf$chipFC1592,nrsf$chipFC1862,nrsf$chipFC2002)
mock = rbind(nrsf$mockFC1592,nrsf$mockFC1862,nrsf$mockFC2002)
tagct = mergetag(chip=chip,control=mock,maxlen=80,minlen=10,ntagcut=20)
tagct22 = tagct[tagct[, 1] == "chr22", ]res1 = iSeq1(Y=tagct22[,1:4],gap=200,burnin=200,sampling=500,ctcut=0.95,a0=1,b0=1,
a1=5,b1=1, k0=3,mink=0,maxk=10,normsd=0.1,verbose=FALSE)
reg1 = peakreg(tagct22[,1:3],tagct22[,5:6]-tagct22[,7:8],res1$pp,0.5,
        method="ppcut",maxgap=200)
req2 = peakreq(taqct22[,1:3],tagct22[,5:6]-tagct22[,7:8],res1$pp,0.05,method="fdrcut",maxgap=200)
```
<span id="page-7-0"></span>plotreg *A function used to plot enriched genomic regions*

#### Description

A function used to plot enriched genomic regions.

#### Usage

plotreg(gpos,ipct,conct,peak,col=c("yellow","green","grey0","blue"))

#### Arguments

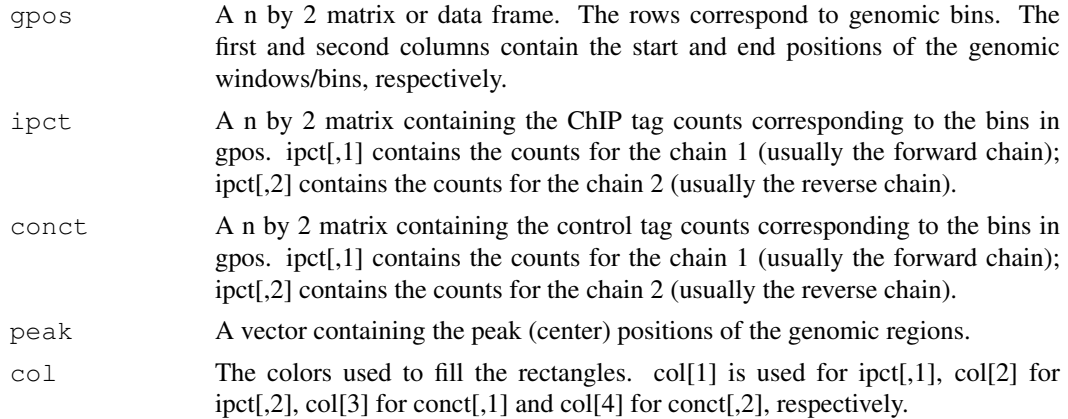

#### plotreg that the set of the set of the set of the set of the set of the set of the set of the set of the set of the set of the set of the set of the set of the set of the set of the set of the set of the set of the set of

# Value

No value returned.

# Author(s)

Qianxing Mo <moq@mskcc.org>

### References

Qianxing Mo (2010). A fully Bayesian hidden Ising model for ChIP-seq data analysis. (submitted).

# See Also

[iSeq1](#page-0-0), [iSeq2](#page-2-0), [peakreg](#page-5-0),[mergetag](#page-3-0)

# Examples

#see the example in iSeq1

# Index

∗Topic datasets nrsf, [6](#page-5-1) ∗Topic models iSeq[1](#page-0-1), 1  $i$ Seq2, [3](#page-2-1) mergetag, [4](#page-3-1) peakreg, [6](#page-5-1) plotreg, [8](#page-7-1) iSeq1, [1,](#page-0-1) *4*, *6*, *8, 9* iSeq2, *2*, [3,](#page-2-1) *6*, *8, 9* mergetag, *2*, [4,](#page-3-1) *4*, *8, 9* nrsf, [6](#page-5-1)

peakreg, *2*, *4*, [6,](#page-5-1) *6*, *9* plotreg, *2*, *4*, *6*, [8,](#page-7-1) *8*